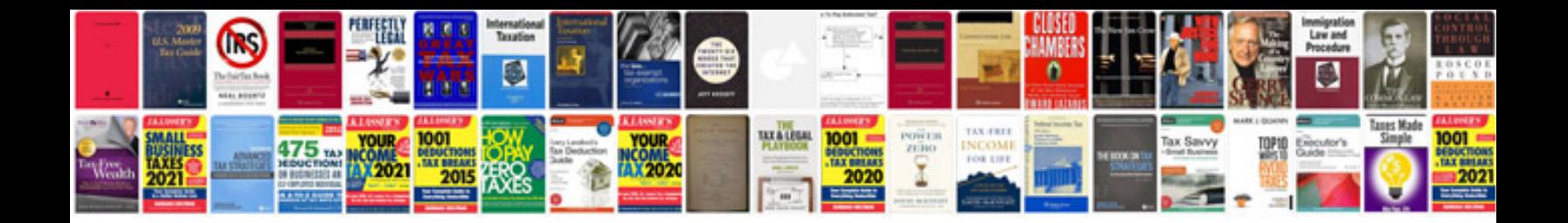

Hdctm300 manual

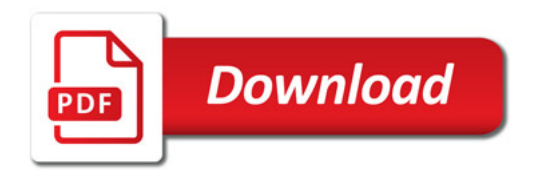

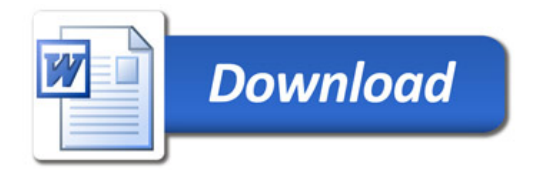